**Peekenhancer\_chung [Latest-2022]**

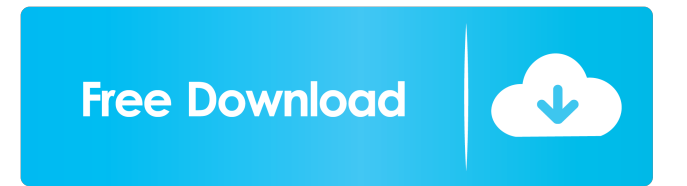

## **Peekenhancer\_chung Crack Activation Code For Windows (Latest)**

Peekenhancer is a simple and lightweight plugin that you can use to enhance your sounds and mixes. peekenhancer chung Overview: Peekenhancer is a simple and lightweight plugin that you can use to enhance your sounds and mixes. The plugin features a VSTi plugin and a standalone app for macOS and Windows 10. It also features custom plugin 2 and 3 support, which means that you can add your own DLL files to the corresponding folders. The plug-in is designed to be compatible with both 32-bit and 64-bit OS X versions, as well as 32-bit and 64-bit Windows versions. peekenhancer\_chung Requirements: Peekenhancer requires macOS 10.10 or later and Windows 10 or later. It does not work on Mac OS X or Windows 7 or 8. peekenhancer\_chung Versions: Peekenhancer features both a VSTi and standalone app version. The standalone app for macOS and Windows is bundled with the original source code and includes a demo version of the plugin.I'm sorry you feel that way, but the post was not advocating piracy. The purpose of the post was to create awareness, not harm. I know that, but I still felt the need to point out that it was highly unethical. As for the troll, I don't really care, as long as he doesn't have to listen to it. I'm sorry you feel that way, but the post was not advocating piracy. The purpose of the post was to create awareness, not harm. I know that, but I still felt the need to point out that it was highly unethical. As for the troll, I don't really care, as long as he doesn't have to listen to it. I'm sorry you feel that way, but the post was not advocating piracy. The purpose of the post was to create awareness, not harm. I know that, but I still felt the need to point out that it was highly unethical. As for the troll, I don't really care, as long as he doesn't have to listen to it. I'm sorry you feel that way, but the post was not advocating piracy. The purpose of the post was to create awareness, not harm. I know that, but I still felt the need to point out that it was highly unethical. As

#### **Peekenhancer\_chung Crack+ With Serial Key [Mac/Win]**

Quickly and easily add new sounds to your songs. Features: \* 1 slot file only. So you can easily and quickly add a new sounds to your songs. \* Custom Plugin 2 and Plugin 3 Support. This feature provides you with a new way to add your own sounds to the plugin. \* Anti-Break Plugin. This feature will prevent the plugin from stopping during playback. \* ReadOnly Feature. This feature makes sure that your plugin is always readonly (you cannot add new sounds). \* Other Features: \* Other Features: ReadMe: Quickly and easily add new sounds to your songs. Features: \* 1 slot file only. So you can easily and quickly add a new sounds to your songs. \* Custom Plugin 2 and Plugin 3 Support. This feature provides you with a new way to add your own sounds to the plugin. \* Anti-Break Plugin. This feature will prevent the plugin from stopping during playback. \* ReadOnly Feature. This feature makes sure that your plugin is always readonly (you cannot add new sounds). \* Other Features: \* Other Features: Download Link: Document: Psychological stress and sympathoadrenal response to mental arithmetic in subjects with negative or positive chronic health status. Subjects were stratified according to their self-assessment of chronic health status, which was found to be significantly related to a rating of perceived stress, anxiety and somatic symptoms. During the mental arithmetic test the subjects produced significantly more noradrenaline and significantly more adrenaline than did control subjects, but there was no difference in their responses between the positive and negative health status groups.Q: Qt GUI Application crash in debug mode I'm working on a simple Qt application. The application is a slideshow with fixed images. I tried using qDebug() to make sure that the application is behaving correctly but every time I run the application in debug mode, it crashes. I'm testing the application on a Windows machine. A: This happens because Windows does not allow user space applications (like your QT application) to interact with the clipboard. It does it to reduce the attack surface, which is a good thing. To 1d6a3396d6

## **Peekenhancer\_chung Crack+ [Win/Mac] [Latest]**

Peekenhancer is a plugin for enhancing the sound of your audio recordings. It is not a noise reduction plug-in, rather it helps you extract a frequency component from your existing audio data and then apply it on your audio data to produce new audio content that you can use as you like. Peekenhancer can work with your own pre-recorded audio data (input) and generate new sounds (output) in a wide variety of ways: Select a frequency range: in addition to the pre-defined frequency ranges (low pass, band pass, and high pass), you can select to amplify or attenuate the frequency bands you want, and even you can define the frequency range as wide as you want by picking a customized range from anywhere in the spectrum. Annotate your audio data: add notes, comments or effects to your audio file. Use the latest version of the VST 3 to make the most out of Peekenhancer. Easy to use and learn: Peekenhancer was built as a plug-in that you can use without having to know much about audio editing. The new version also supports setting global defaults in the settings. Available formats: Peekenhancer can read files from the following formats: WAV, AIFF, MP3, WMA, MP4, AIF, M4A, AAC, OGG, FLAC, AIFF, AU, APE, MP3 and S3M. And Peekenhancer can generate files of the following formats: AU, AIFF, AIFF-C, AIFF-H, MP3, MP3-AAC, MP3-HE, MP3-CUE, MP3-X, MP4, MPEG, AAC, WAV, WMA, WAV-CUE, WMA, WMA-CUE, OGG, OGG-CUE, AIF, OGG-CUE, APE, APE-CUE, FLAC, OGG-CUE, MP2 and MP2-CUE. Features: - Uses both dynamic and fixed analysis filter bands to extract frequency ranges from your input data. - Extracts the specific frequency ranges that you select. - A huge list of output frequencies can be selected or any frequency can be selected by manually adjusting the frequency point. - The output can be controlled by global settings. - The output can also be adjusted by frequency band settings.

#### **What's New In Peekenhancer\_chung?**

Searching for the right VST plugin to enhance your guitar tone? PeekEnhancer is the right tool for you. It enhances your guitar tone, but you can also use it for other instruments, like drums. The plugin features a lot of presets which you can easily adjust to fit your playing style. If you want to create your own custom presets, PeekEnhancer includes an amazing gui that gives you all the tools to create and save your own custom presets. peekenhancer\_chung Features: Customized GUI Compatible with all major VST hosts Available for Windows and Mac OS Individual component 1 and 2 support Custom presets can be saved/loaded Supports plugins that can be DLL files Supports active input plugins 8 presets with knob controls Additional features are a possibility, depending on your requirements Please rate this plugin when you've finished using it! Usage: Drag the PeekEnhancer.exe into your VST plugins folder and then try the demo function. Move the mouse over the play field and drag it out of the play field to release it. PeekEnhancer Download Please note: The download package includes only the ready to run PeekEnhancer.exe and the PeekEnhancer.dll Softube Plugin Converter If you use Softube, PeekEnhancer is the perfect partner to convert your existing.axp plugin files to.dll files. You can use PeekEnhancer for converting your current presets as well as saving and loading your custom presets.Q: Do I need to include the standard library headers in another file that makes use of it? Here is a snippet of a program where I'm required to include and but I'm not. I'm trying to figure out why I am being forced to include these two, as they're not being used? // Reading in input char input[40]; char  $*$  input ptr; input\_ptr = input; scanf("%s", input); A: You're being forced to include the headers. In general, you're always forced to include headers, even when you don't need them. If you have a plain old C compiler, then it's using those standard headers by default. If you have a C++ compiler, it's using those standard headers by default. If you have a C++ compiler, it's using those standard headers by default. If you have a C++ compiler with C linkage (g++ -std=c++98, Visual C++), it's using those standard headers by default. If you have a C++ compiler with  $C_{++}$  linkage (g++ -std=c++11, Visual

# **System Requirements:**

\* To play this game you need to have an active Xbox LIVE Gold membership. \* Xbox LIVE Gold membership provides the fastest and easiest access to a growing library of more than 100 blockbuster games, exclusive add-ons, free games and special offers. You need to have an Xbox LIVE Gold membership to access some of the features on Xbox LIVE. \* Xbox LIVE membership also provides online multiplayer games and services for up to ten players with special membership requirements. Some multiplayer games may require you to have a paid Xbox LIVE Gold membership and an Xbox LIVE Silver membership. \*

<https://mondetectiveimmobilier.com/2022/06/07/massive-dat-editor/> <https://vintriplabs.com/light-map-maker-crack-free/> <https://thingsformymotorbike.club/wp-content/uploads/2022/06/cearkafl.pdf> <http://skynetgh.com/?p=13843> <https://fescosecurity.com/wp-content/uploads/2022/06/UUID.pdf> [http://thetruckerbook.com/wp-content/uploads/2022/06/Ultimate\\_Calendar.pdf](http://thetruckerbook.com/wp-content/uploads/2022/06/Ultimate_Calendar.pdf) <https://maynex.com/wp-content/uploads/2022/06/haldall.pdf> <https://rememberancebook.net/simply-accounts-crack-pc-windows/> [https://secureservercdn.net/192.169.223.13/65s.172.myftpupload.com/wp](https://secureservercdn.net/192.169.223.13/65s.172.myftpupload.com/wp-content/uploads/2022/06/PabloDraw.pdf?time=1654565126)[content/uploads/2022/06/PabloDraw.pdf?time=1654565126](https://secureservercdn.net/192.169.223.13/65s.172.myftpupload.com/wp-content/uploads/2022/06/PabloDraw.pdf?time=1654565126) <https://rajnikhazanchi.com/autoconnecttoputtywithemr-3-0-3-free-3264bit/> <https://serv.biokic.asu.edu/ecdysis/checklists/checklist.php?clid=4219> [https://richonline.club/upload/files/2022/06/skyzhkbhSHtYCHK2bDGc\\_07\\_71ee5c3e301f6](https://richonline.club/upload/files/2022/06/skyzhkbhSHtYCHK2bDGc_07_71ee5c3e301f6429f78d5a946b5e8ea0_file.pdf) [429f78d5a946b5e8ea0\\_file.pdf](https://richonline.club/upload/files/2022/06/skyzhkbhSHtYCHK2bDGc_07_71ee5c3e301f6429f78d5a946b5e8ea0_file.pdf) [https://www.illuzzzion.com/socialnet/upload/files/2022/06/21yFZX6tEvbLfFJcASgD\\_07\\_38](https://www.illuzzzion.com/socialnet/upload/files/2022/06/21yFZX6tEvbLfFJcASgD_07_38f8fbc6625cae408db1b4de5c0fa425_file.pdf) [f8fbc6625cae408db1b4de5c0fa425\\_file.pdf](https://www.illuzzzion.com/socialnet/upload/files/2022/06/21yFZX6tEvbLfFJcASgD_07_38f8fbc6625cae408db1b4de5c0fa425_file.pdf) <https://www.licenzapoetica.com/2022/06/multi-webcam-surveillance-crack/> [https://affiliateschools.com/upload/files/2022/06/KYLcQJfVFHuoXaruY7ap\\_07\\_38f8fbc66](https://affiliateschools.com/upload/files/2022/06/KYLcQJfVFHuoXaruY7ap_07_38f8fbc6625cae408db1b4de5c0fa425_file.pdf) [25cae408db1b4de5c0fa425\\_file.pdf](https://affiliateschools.com/upload/files/2022/06/KYLcQJfVFHuoXaruY7ap_07_38f8fbc6625cae408db1b4de5c0fa425_file.pdf) [https://nashvilleopportunity.com/adware-removal-tool-crack-free-download-macwin](https://nashvilleopportunity.com/adware-removal-tool-crack-free-download-macwin-updated-2022/)[updated-2022/](https://nashvilleopportunity.com/adware-removal-tool-crack-free-download-macwin-updated-2022/) <https://organic-retail.com/storage/2022/06/strdor.pdf> <https://kurtiniadis.net/wp-content/uploads/2022/06/wendqua.pdf> <https://johrayphotography.com/instant-sleep-crack-download/>

<https://www.cbdxpress.de/wp-content/uploads/jaynsea.pdf>